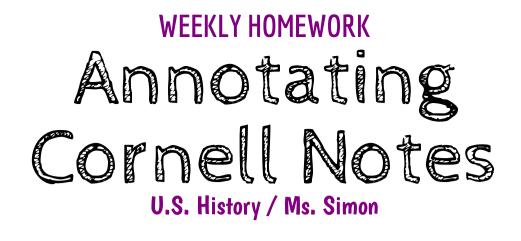

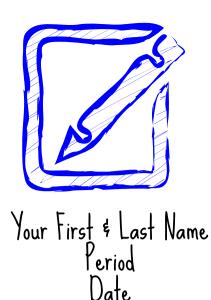

# Title of Notes

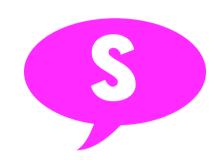

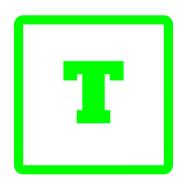

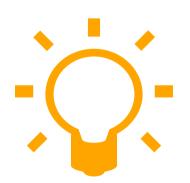

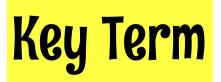

<u>Simon Says Speech Bubble</u>: Add additional relevant information into your notes based on what Ms. Simon says during lecture. Draw the speech bubble with an "S" inside of it in the left-hand column and the info across in the right-hand column. Highlight in PINK. (Minimum 2 per set of notes)

<u>Textbook Block</u>: Add relevant additional information into your notes that you gather from the textbook. Draw a square with a "T" inside of it in the left-hand column and the info across in the right-hand column. Put your info in quotation marks and cite the page number on which you found it. Highlight in GREEN. (Minimum 2 per set of notes)

Light Bulb: In your notes include connections by answering the short prompts found in the lecture presentation. Draw the light bulb in the left-hand column and your connections in the right-hand column. Highlight in ORANGE. (Minimum 2 per set of notes)

Write each key term in the left-hand column and its corresponding definition across in the right-hand column. Highlight in YELLOW.

# **Highlighting Your Notes**

### YEIINW

Vocab Terms, Dates, Names (People, Groups, Places, Events, Documents)

## ORANGE

Title of Notes, Slide Titles, Connections (Light Bulbs)

#### GREEN

**Textbook Blocks, Brain Snack** 

# PINK

Summary, NP#, Simon Says Speech Bubbles

#### **Additional Color-Coding**

#### LFQ:

- \* Circle in **GREEN** any 5WH term \* Underline in YELLOW the topic of the question
- \* Box in **ORANGE** any important key words
- \* Highlight in PINK the words "Describe" and "Explain".